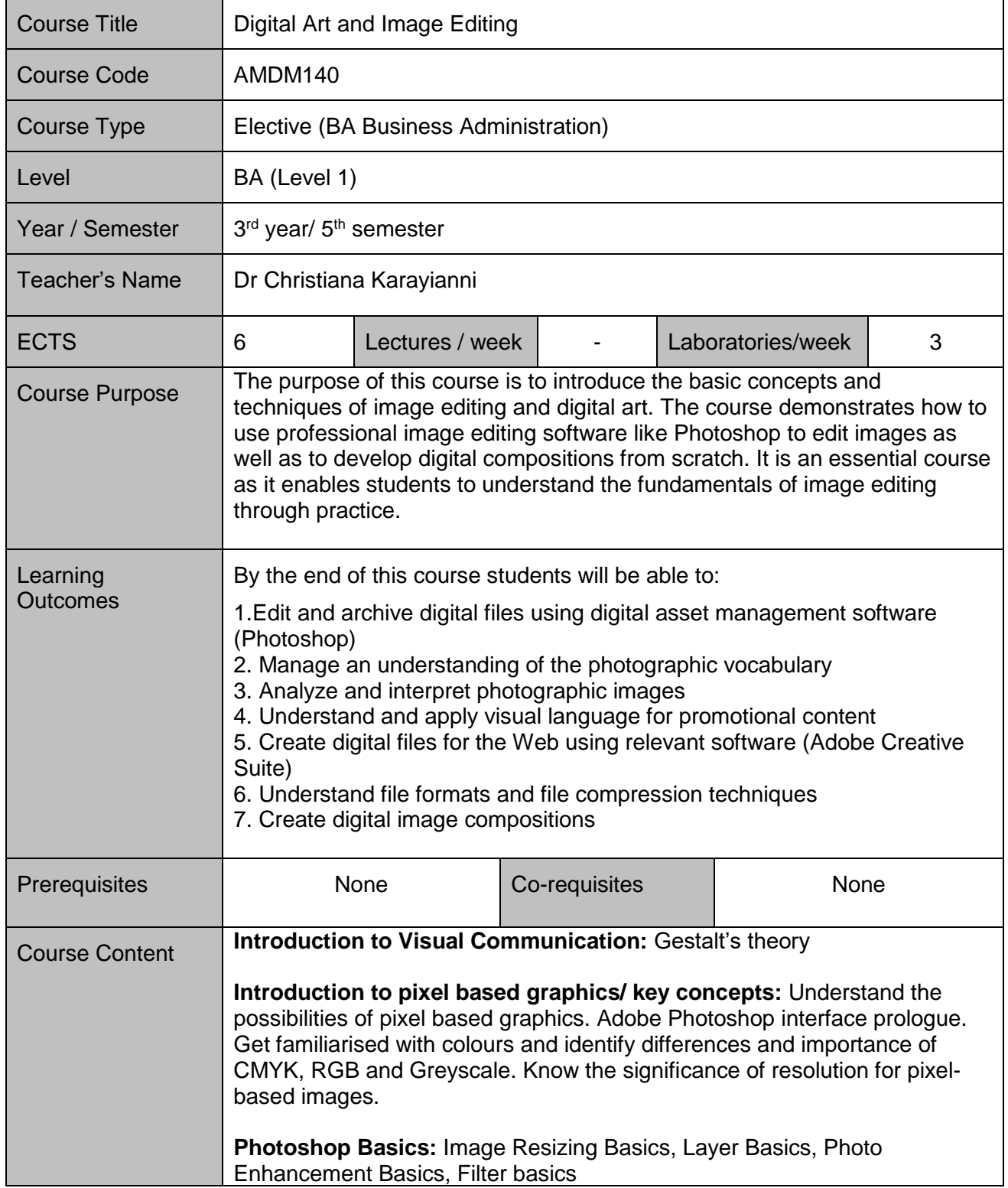

## **AMDM140 – Digital Art and Image Editing**

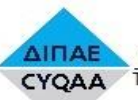

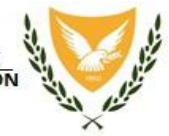

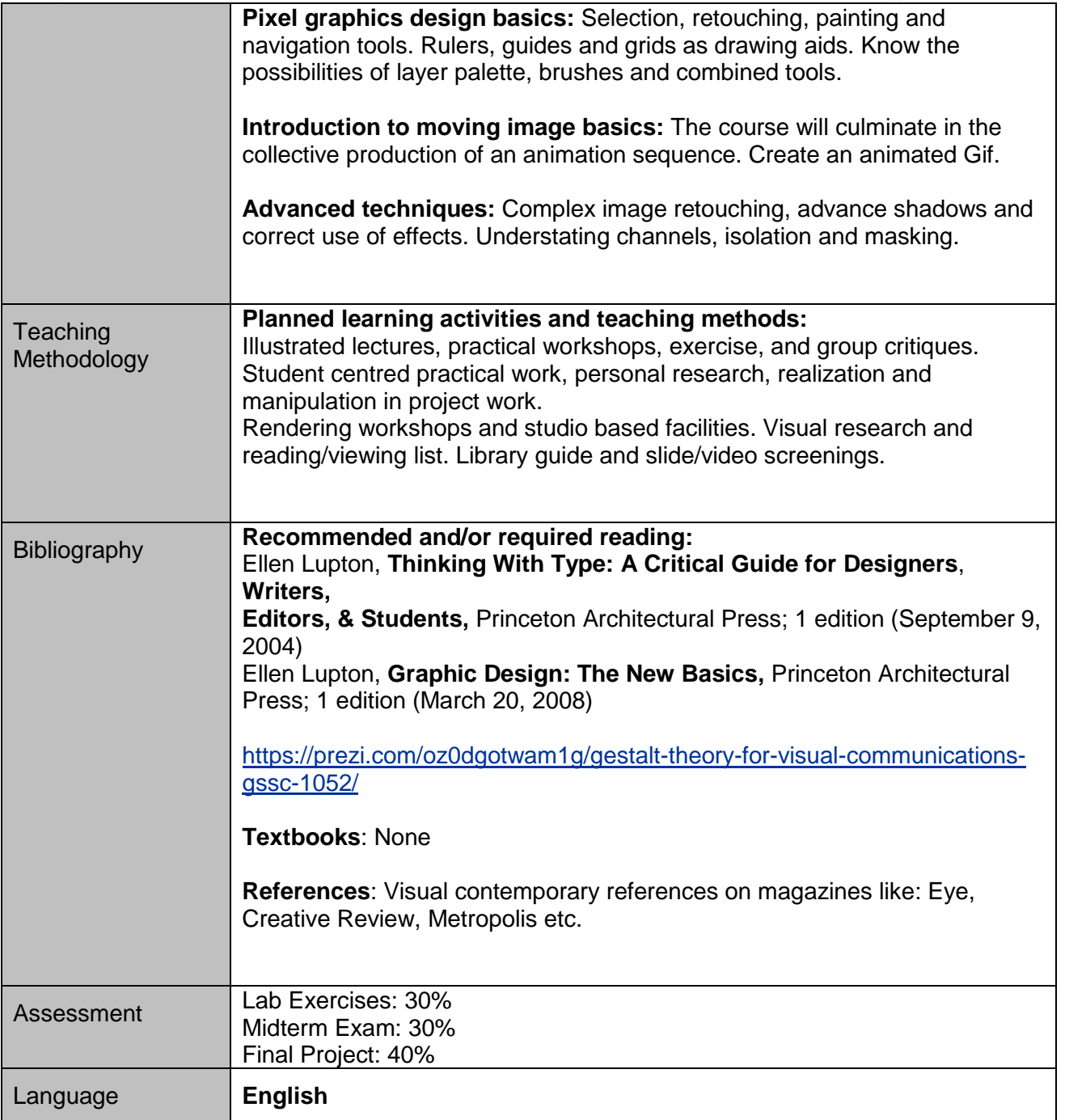